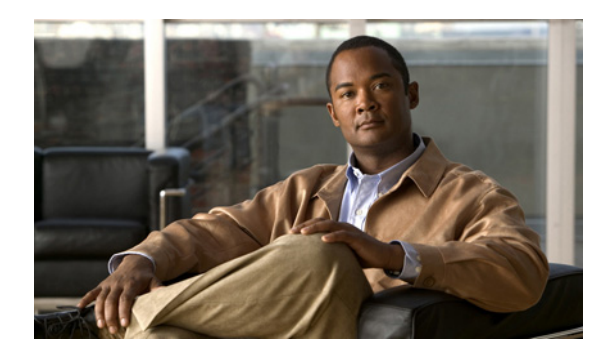

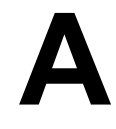

**APPENDIX**

## ネットワーク決定ツリー フロー チャート

次の図は、ネットワーク接続の設定の XML スキーマ決定ツリーの概要で、第 2 章「スキーマ エレ メント」の対応する項の図解的な索引として使用できます。詳細な設定手順とエレメントの説明の リンクは、凡例を参照してください。

<span id="page-0-0"></span>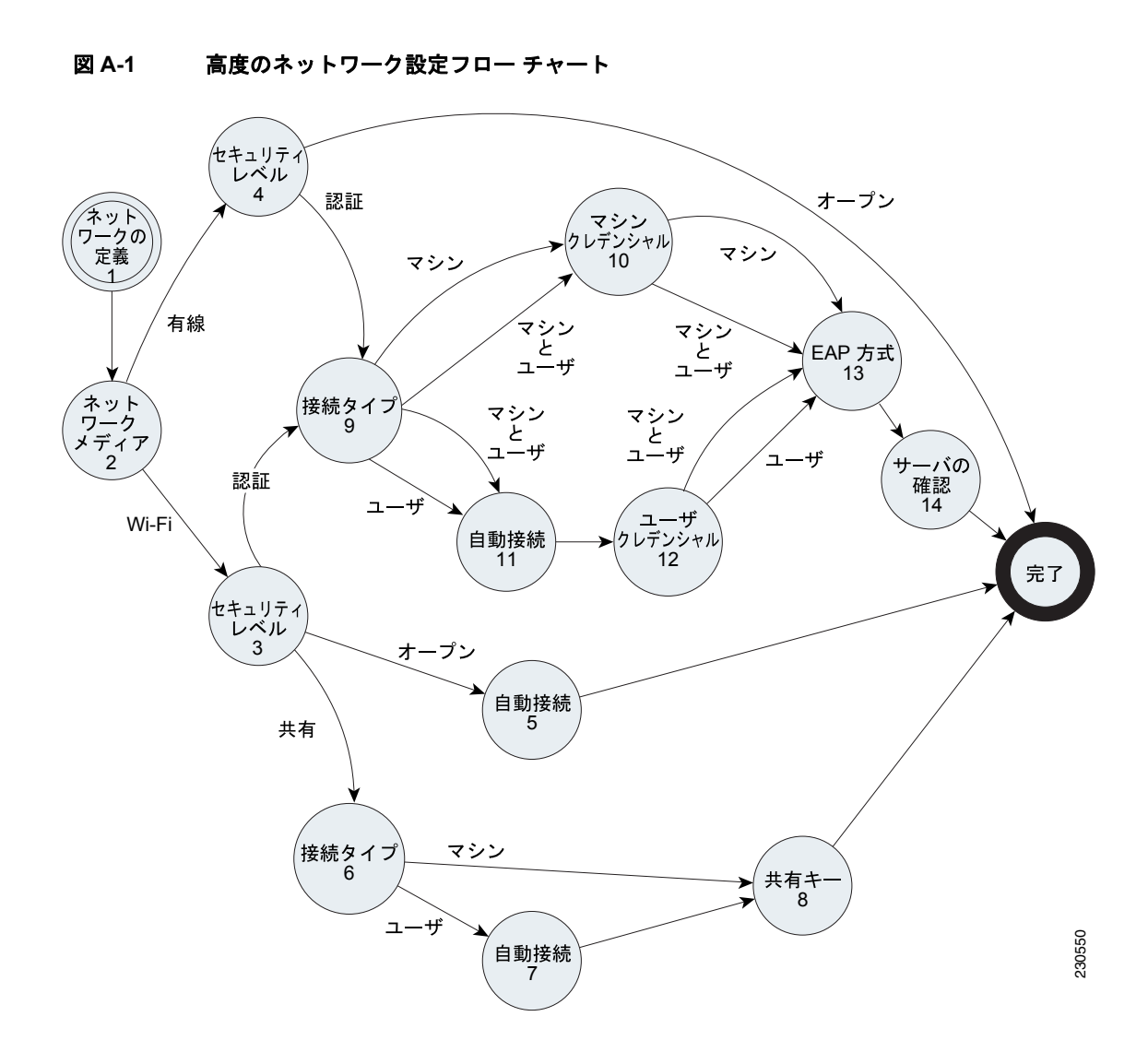

図 [A-1](#page-0-0) の凡例

- **1.** ネットワークの設定
	- ネットワークの設定
- **2.** ネットワーク メディアの選択 - ネットワーク メディア タイプの選択
- **3.** Wi-Fi セキュリティ クラス

- Wi-Fi ネットワークのセキュリティ クラスの選択

- **4.** 有線セキュリティ クラス
	- 有線ネットワークのセキュリティ クラスの選択
- **5.** Wi-Fi オープン ネットワーク、ユーザ接続状況

- オープン Wi-Fi ネットワークの設定

- **6.** Wi-Fi 共有キー ネットワーク、接続コンテキスト
	- 共有キー Wi-Fi ネットワークの設定
	- 共有キー、マシン ネットワークの設定
- **7.** Wi-Fi 共有キー ネットワーク、ユーザ接続状況
	- 共有キー、ユーザ ネットワークの設定
- **8.** Wi-Fi 共有キー ネットワーク、共有キー

- 共有キーのタイプの選択

- **9.** Wi-Fi/ 有線認証ネットワーク、接続コンテキスト
	- 認証 Wi-Fi ネットワークの設定
	- 認証有線ネットワークの設定
	- 認証ネットワークの接続コンテキストの選択
	- 認証が行われるマシンとユーザのネットワークの設定
- **10.** Wi-Fi/ 有線認証ネットワーク、マシン接続コンテキスト、クレデンシャル
	- 認証が行われるマシン専用のネットワークの設定
	- 認証が行われるマシン クレデンシャル ソース エレメントの設定
- **11.** Wi-Fi/ 有線認証ネットワーク、ユーザ接続状況
	- 認証が行われるユーザ専用のネットワークの設定
	- 認証のユーザ専用接続状況エレメントの設定
- **12.** Wi-Fi/ 有線認証ネットワーク、ユーザ接続コンテキスト、クレデンシャル
	- 認証のユーザ クレデンシャル ソース(1)エレメントの設定
	- 認証のユーザ クレデンシャル ソース(2)エレメントの設定
- **13.** Wi-Fi/ 有線認証ネットワーク、EAP 方式
	- Wi-Fi EAP 方式の選択
	- 有線 EAP 方式の選択
- **14.** Wi-Fi/ 有線認証ネットワーク、サーバの確認
	- サーバの確認の設定
	- 証明書で信頼できるサーバ ルールの設定
	- PAC で信頼できるサーバ ルールの設定
	- CA 証明書の追加